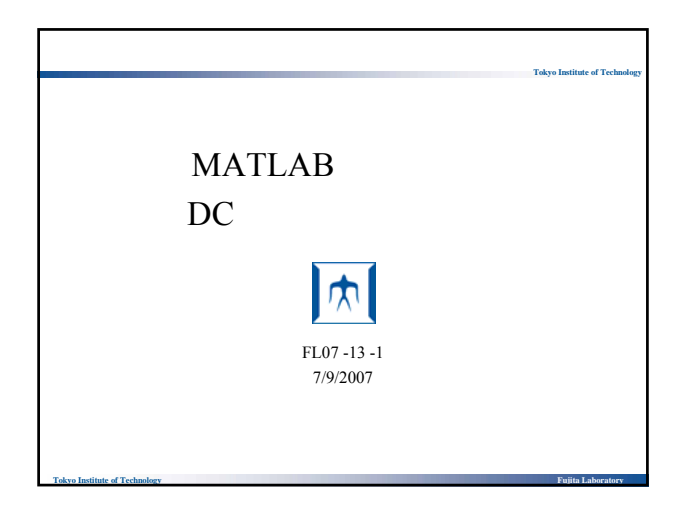

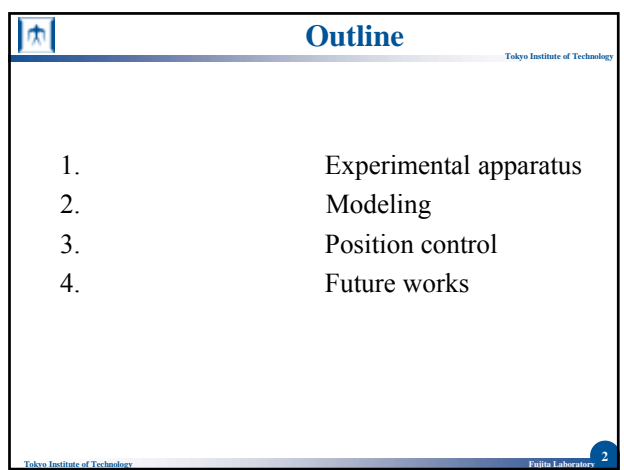

**Tokyo Institute of Technology Fujita Laboratory**

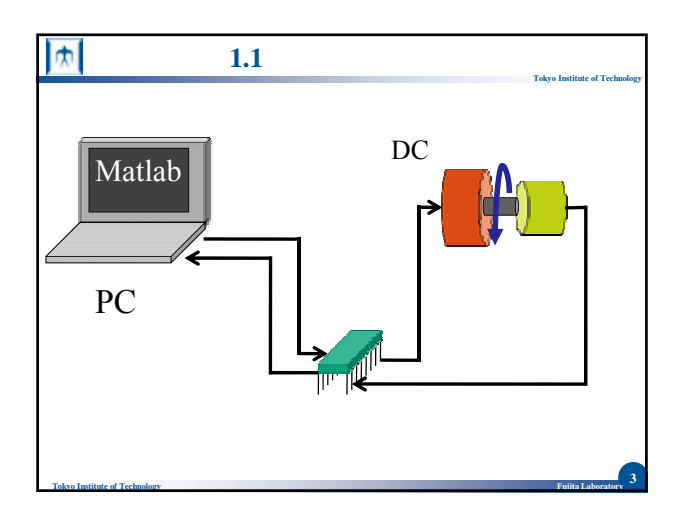

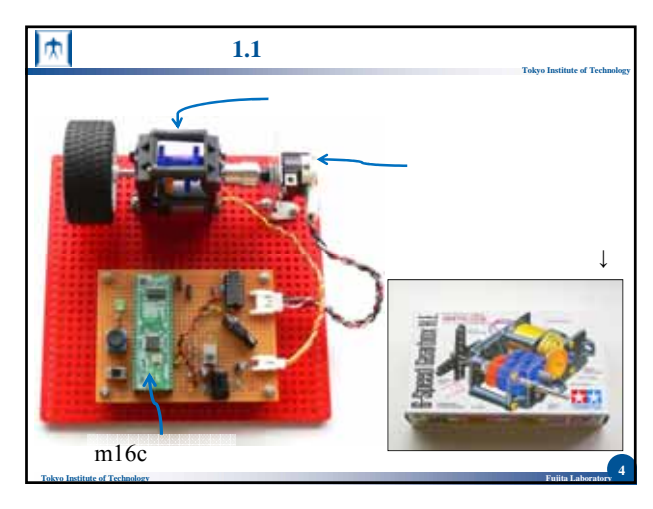

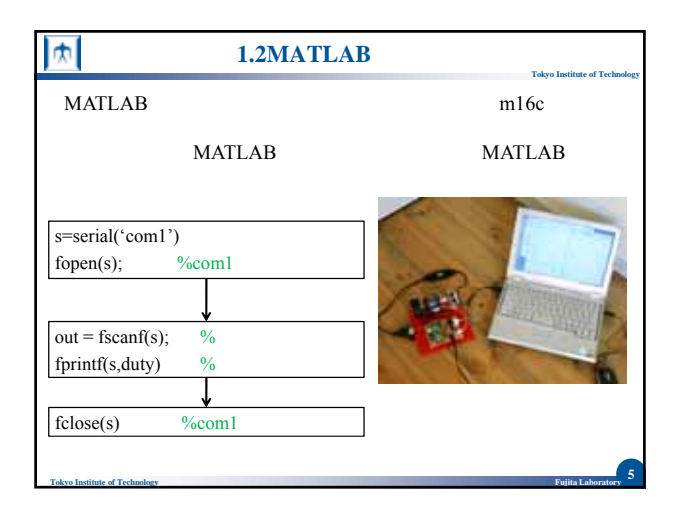

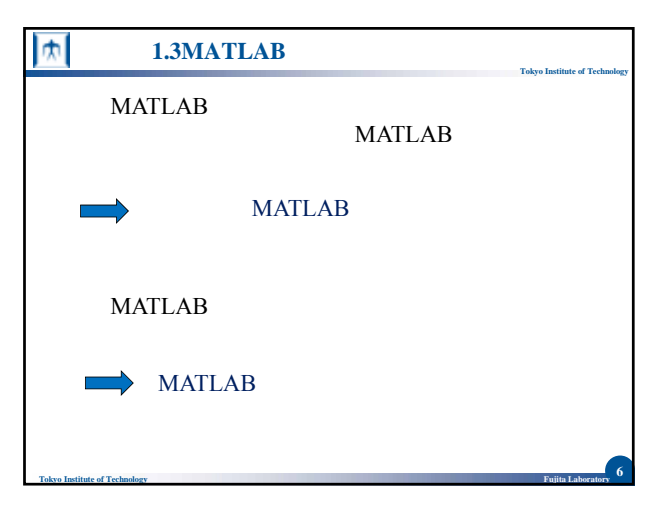

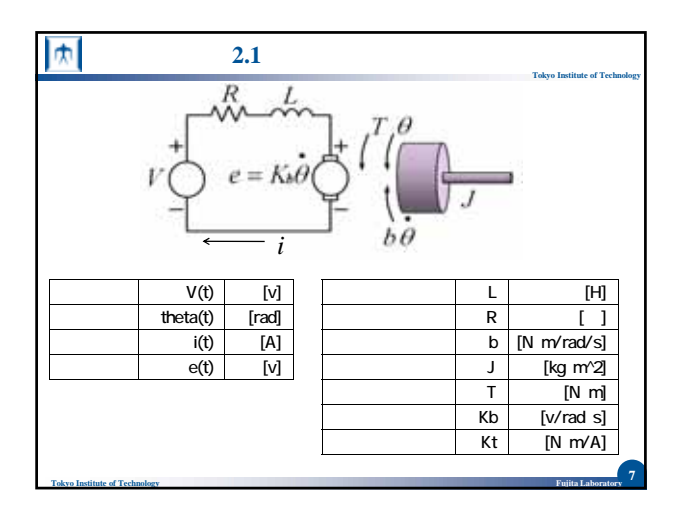

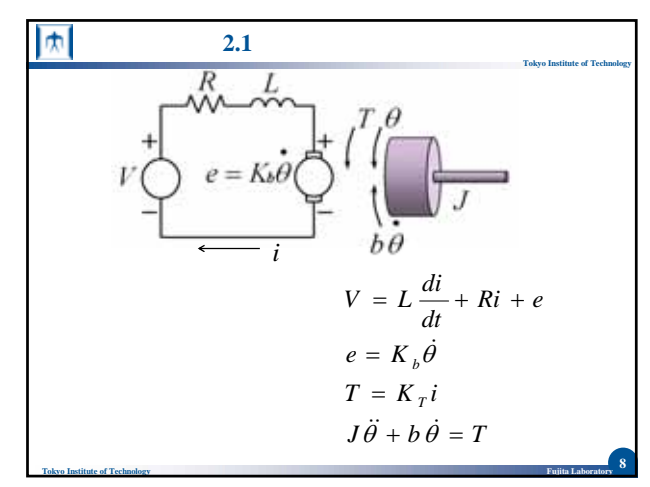

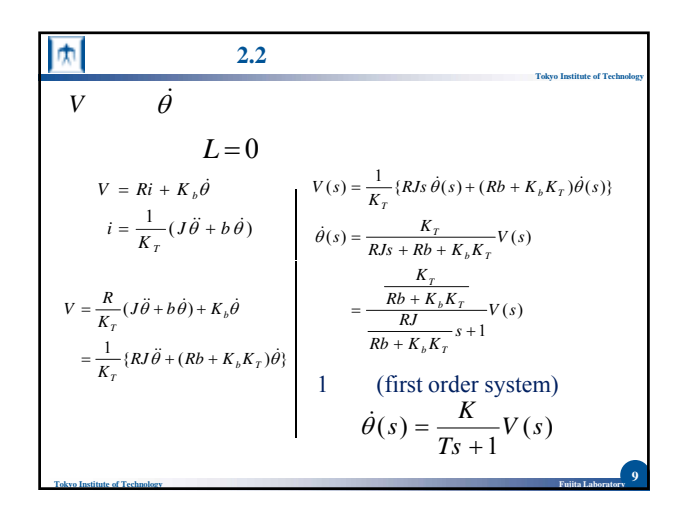

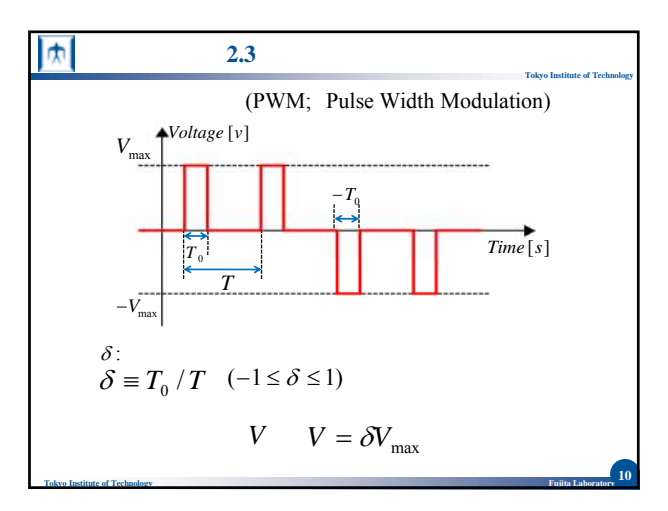

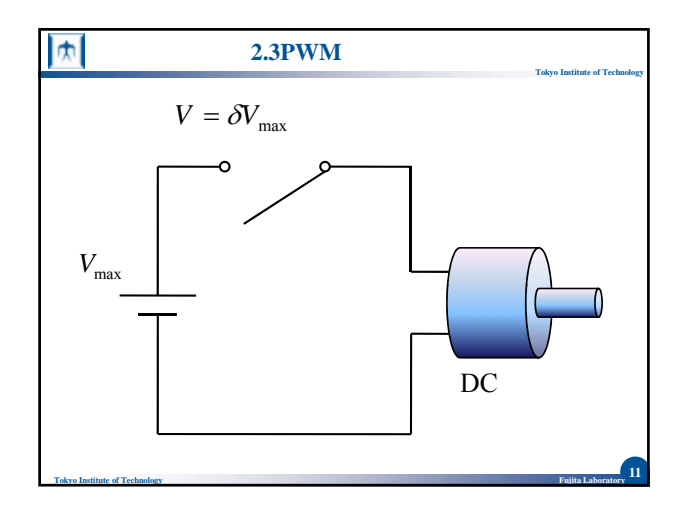

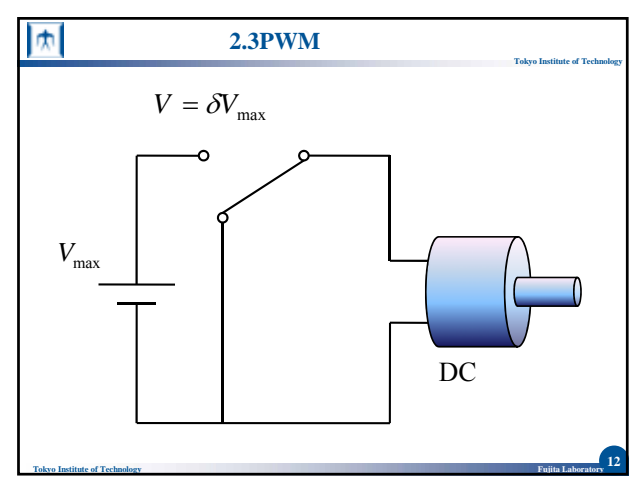

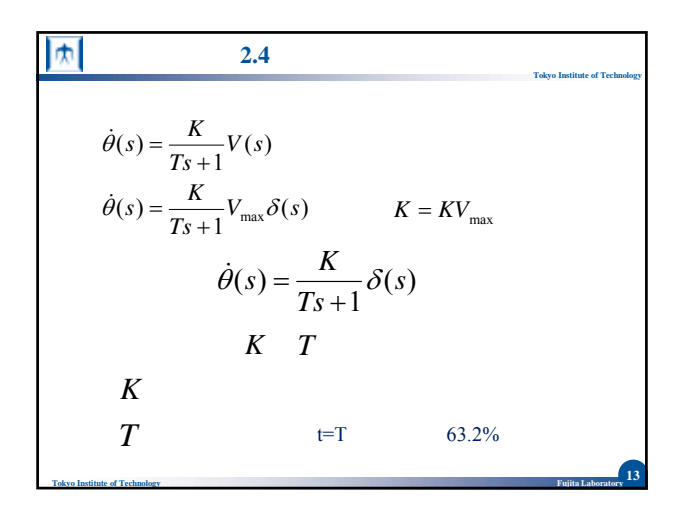

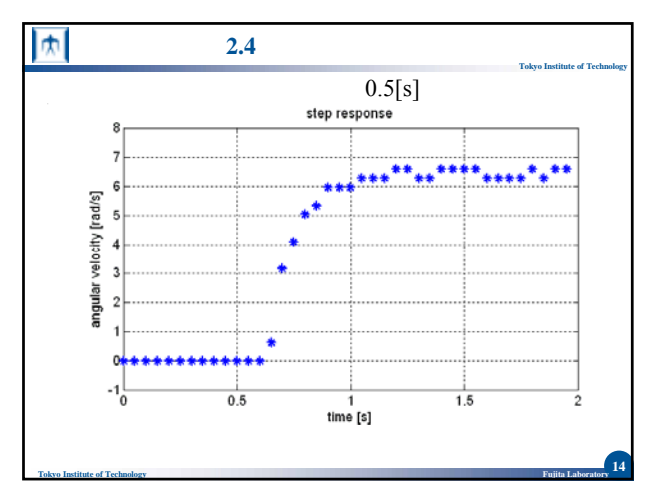

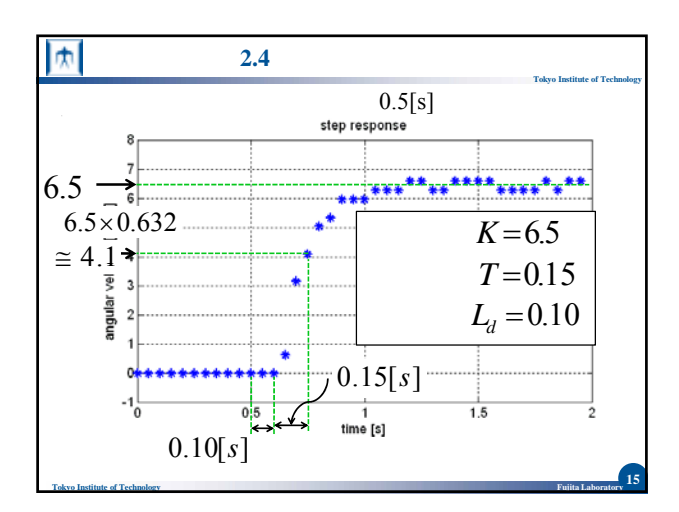

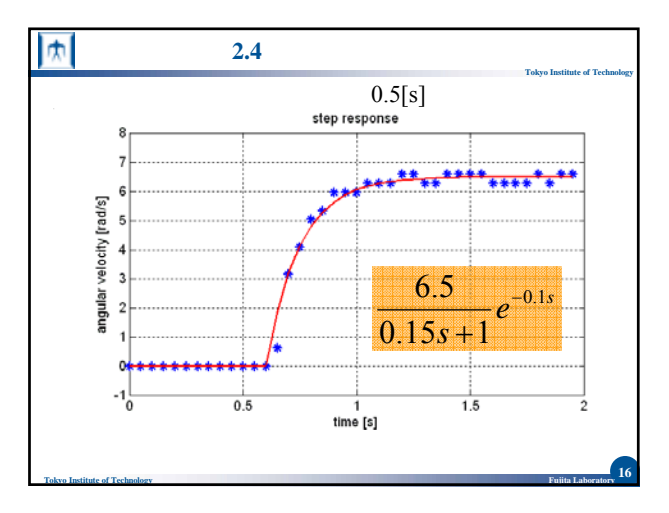

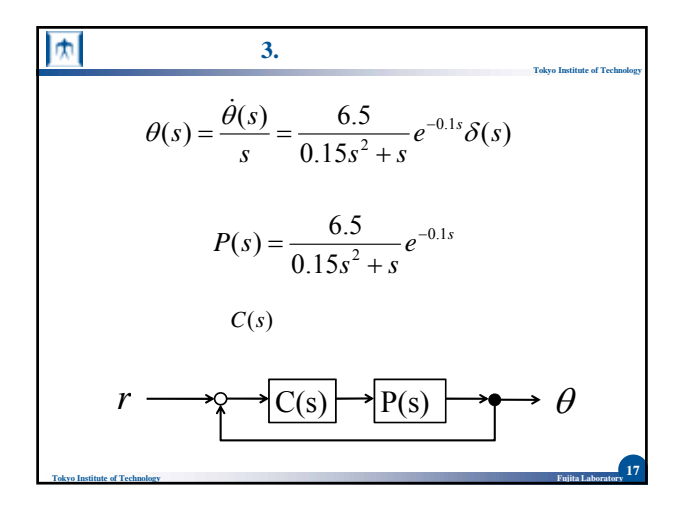

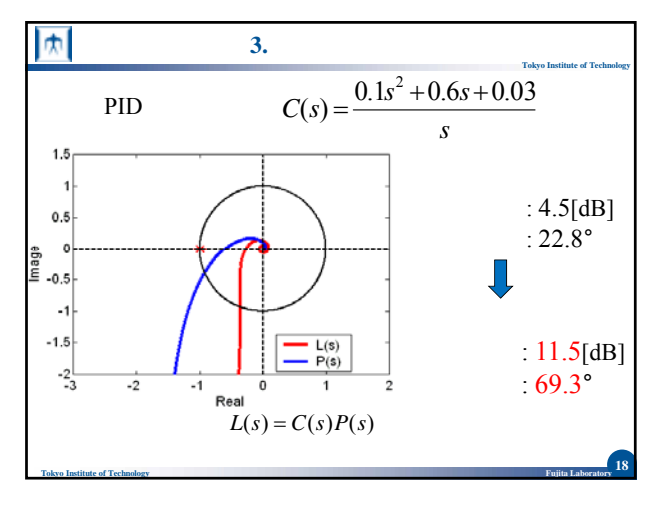

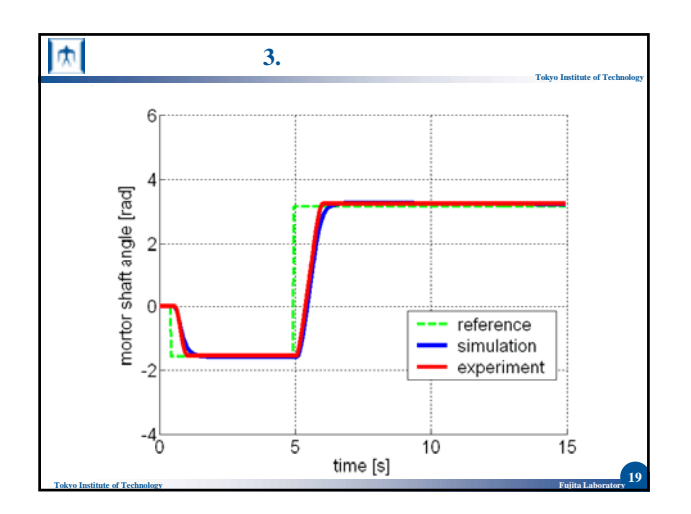

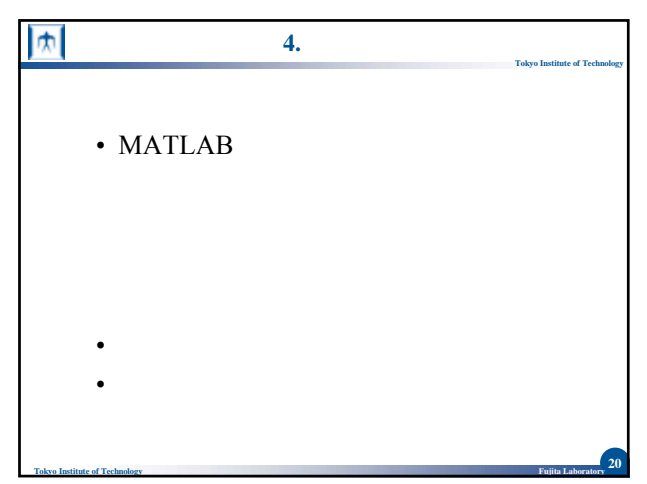